$\pmb{\times}$ 

# **Advanced BGP and Route Origin Validation**

## **Time Schedule**

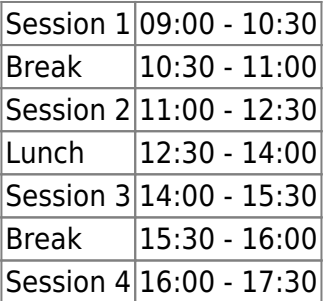

#### **Instructors**

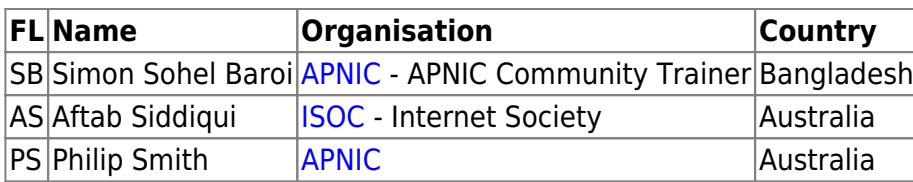

### **Workshop Sessions**

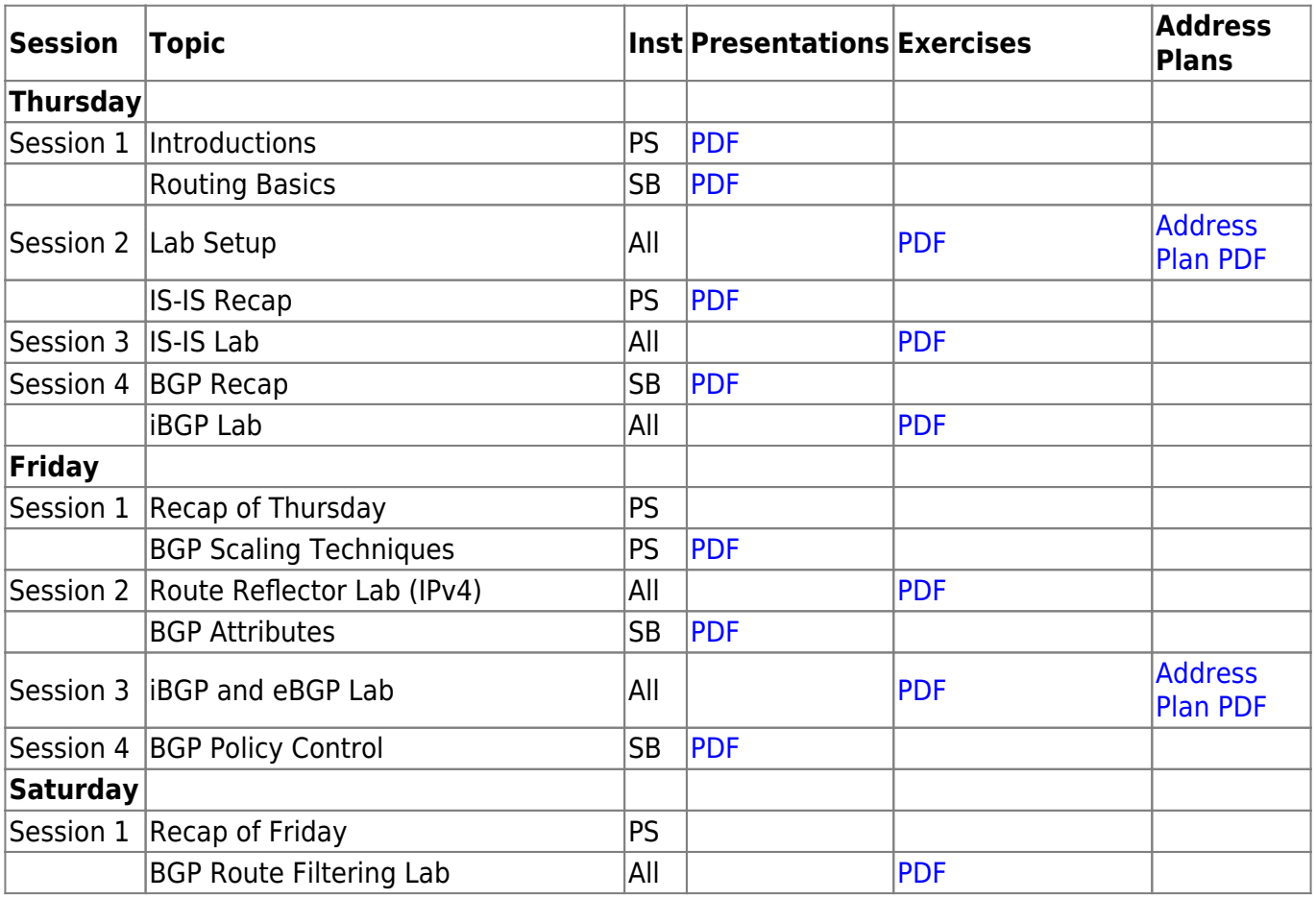

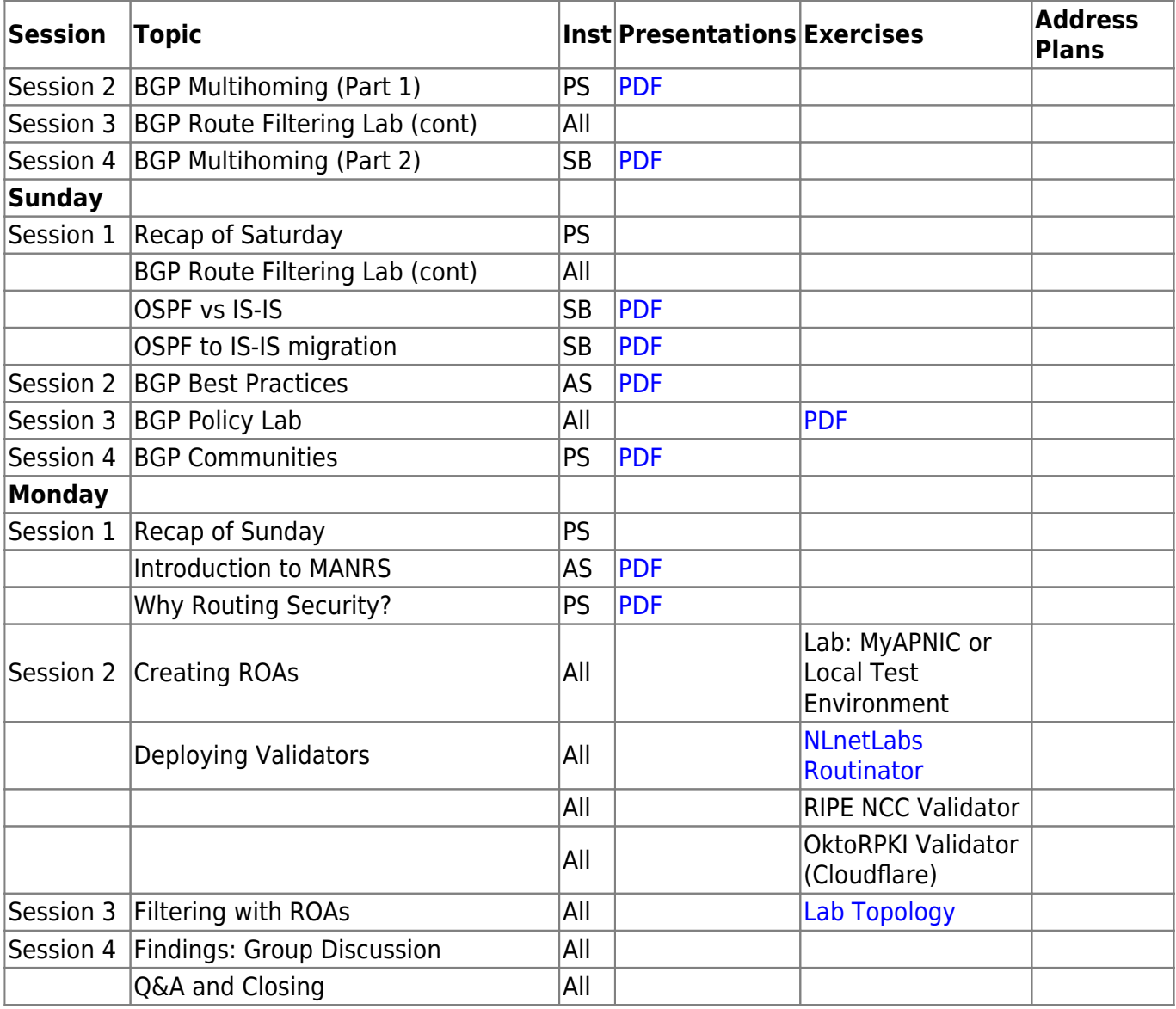

#### **Resources**

- [Putty](https://bgp4all.com/pfs/_media/training/apnic48/putty.exe.zip)
- [Telnet](https://bgp4all.com/pfs/_media/training/apnic48/telnet.zip) for macOS (10.13 onwards)
- [Dynamips NET file](https://bgp4all.com/pfs/_media/training/apnic48/dynamips.zip)

[Back to Home page](https://bgp4all.com/pfs/training/apnic48/start)

From: <https://bgp4all.com/pfs/> - **Philip Smith's Internet Development Site**

Permanent link: **<https://bgp4all.com/pfs/training/apnic48/agenda?rev=1568005475>**

Last update: **2019/09/09 05:04**

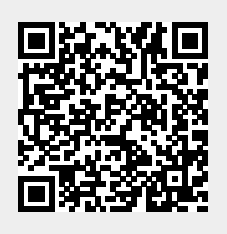